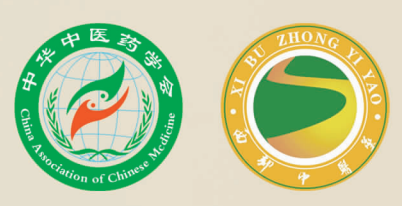

国科技核心期刊 中 中华中医药学会系列期刊 中国科技论文统计源期刊

## $\frac{\text{ISSN 2096-9600}}{\text{CN 62-1204/R}}$

中文生物医学期刊文献数据库- CMCC收录期刊 中国生物医学期刊引文数据库- CMCI收录期刊 中国学术期刊综合评价数据库统计源期刊 中文科技期刊数据库(全文版)收录期刊 中国核心期刊(遴选)数据库收录期刊 中国期刊全文数据库全文收录期刊 全国中医药优秀期刊

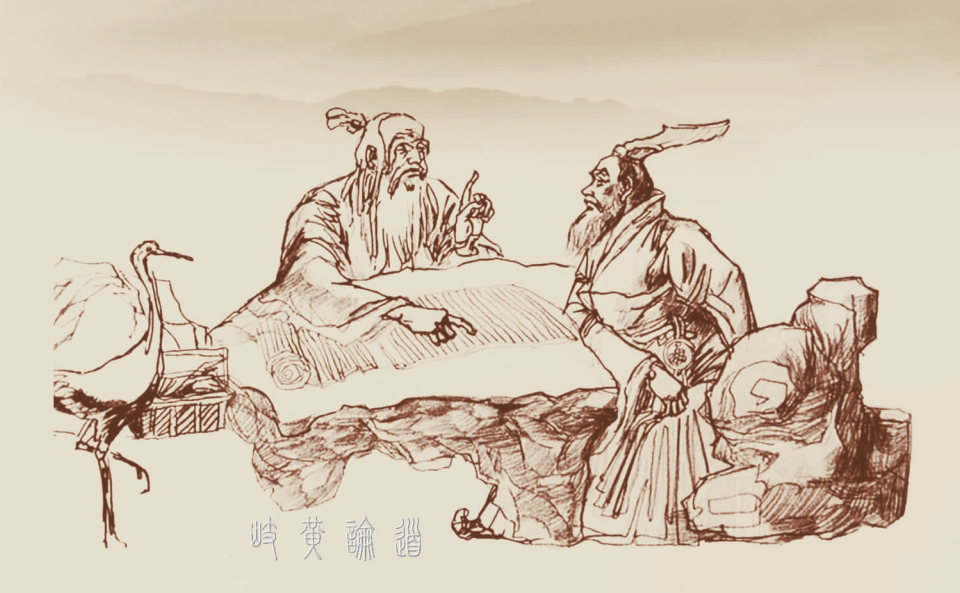

华

中

中

甘肃省卫生健康委员会

甘肃省中医药研究院

医药学会

主管

主办

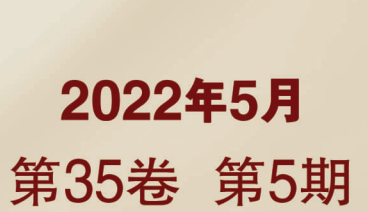

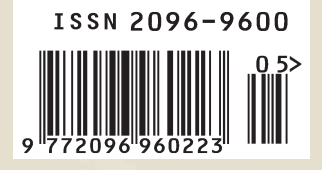

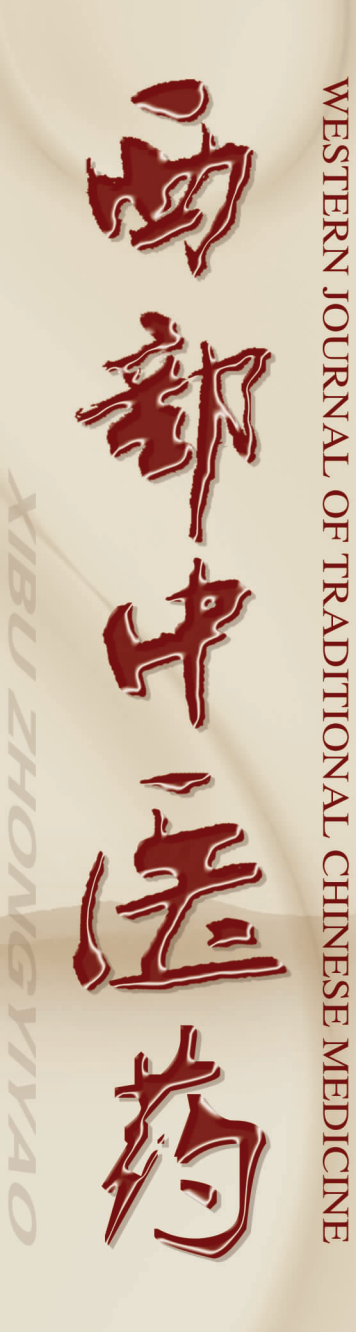